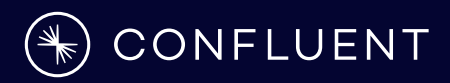

# **JR : Quality Random Data from the Command line**

**Ugo Landini - Staff Solutions Engineer**

**Last updated: 28/06/23**

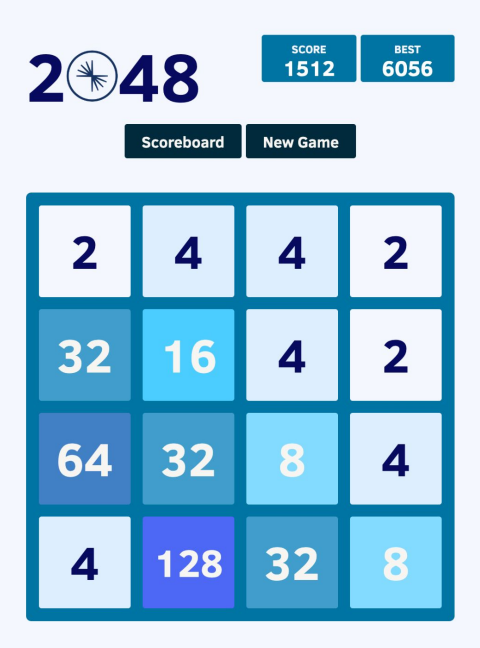

HOW TO PLAY: Use your arrow keys to move the tiles. When two tiles with the same number touch, they merge into one!

NOTE: This game is the powered by **Confluent Cloud**. You can recreate this demo following self-paced workshop.

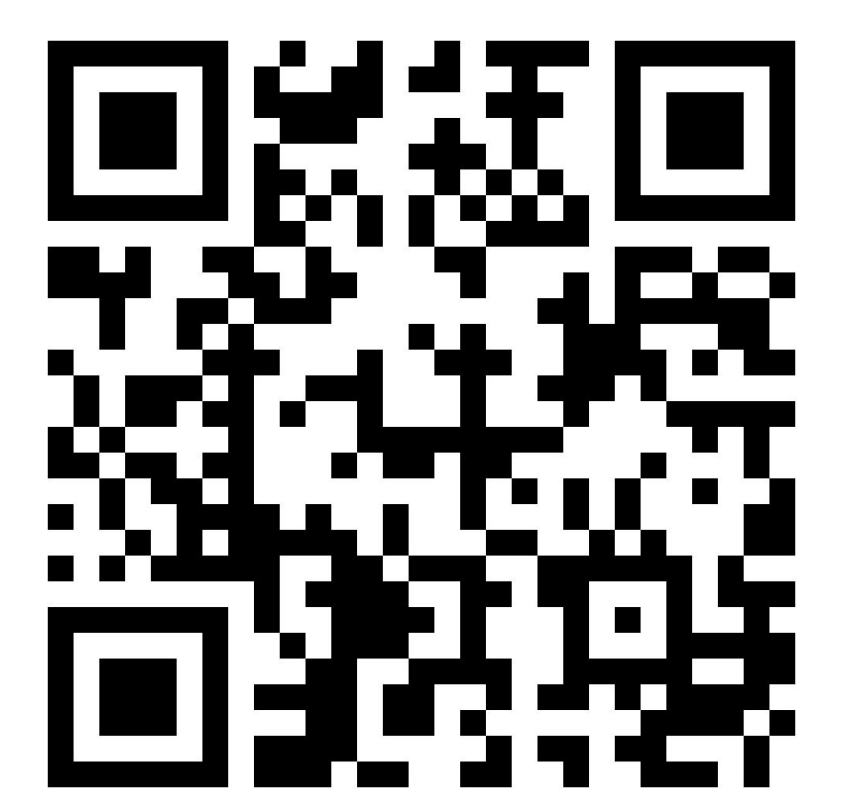

Demo by Gianluca Natali. Based on 2048 by Gabriele Cirulli.

<https://gianlucanatali.github.io/streaming-games/index.html>

### **> whoami**

apiVersion: **confluent**/v1 kind: senior solutions engineer metadata: name: ugo landini nick: **ugol** email: [ugo@confluent.io,](mailto:ugo@confluent.io) [ugo.landini@gmail.com](mailto:ugo.landini@gmail.com) namespace: **confluent** annotations: apache/committer, oss lover, distributed geek site:<https://ugol.io> labels: family: dad of two prev\_companies: sun microsystems, vmware, red hat spec: replicas: 1

containers:

- image: github.com/ugol:latest

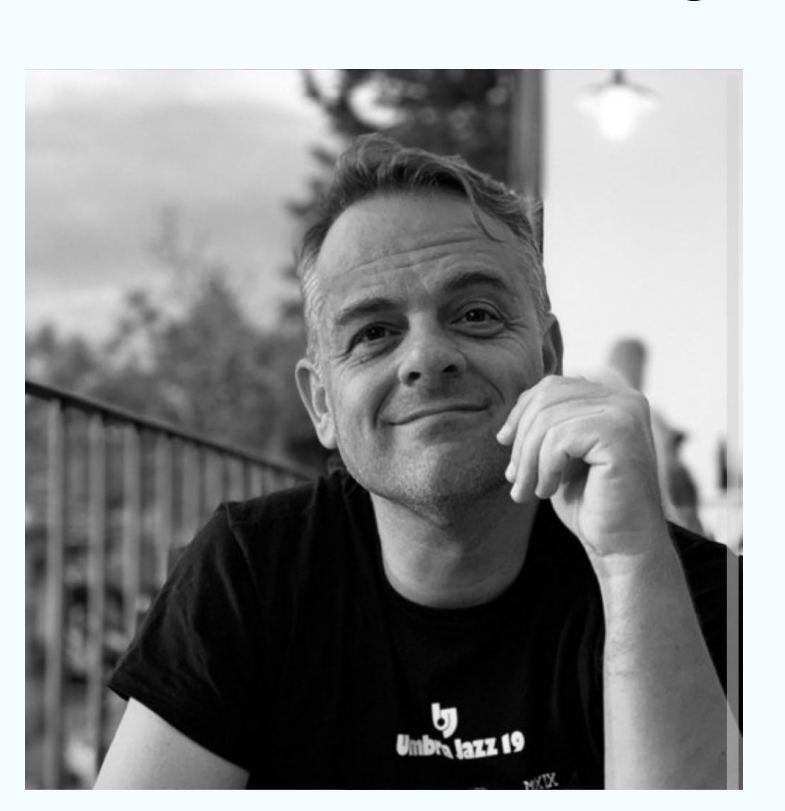

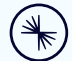

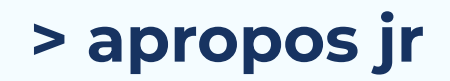

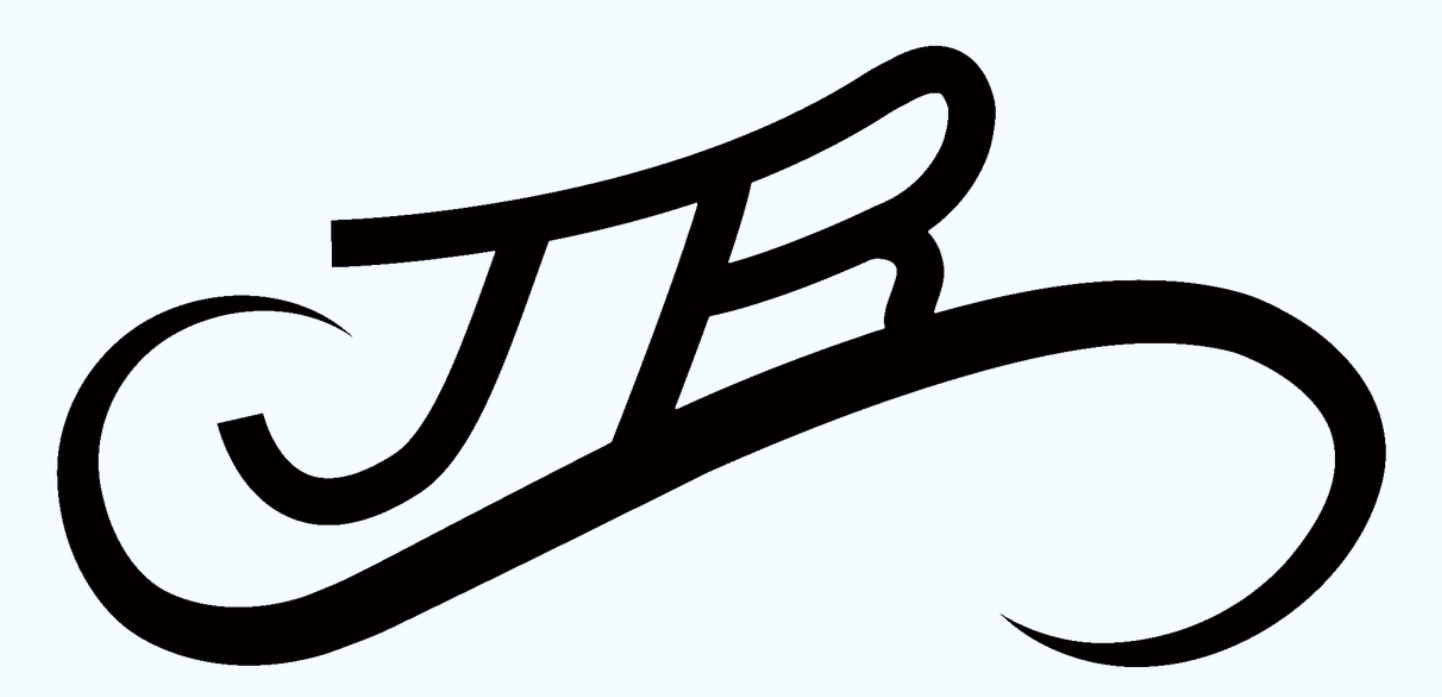

#### **> apropos jr**

- **J**son **R**andom generator
- **J**ust another **R**andom generator
- Similar to **JQ**, which is one of the tools I use most <https://stedolan.github.io/jq/>
- …

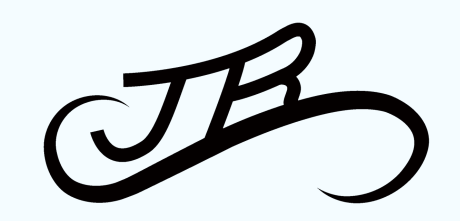

Copyright 2021, Confluent, Inc. All rights reserved. This document may not be reproduced in any manner without the express written permission of Confluent, Inc.

# **> apropos jr**

● …

- **J**son **Random**
- $\bullet$  **J**ust another **R**
- **•** Similar to **JQ**,  $\vee$ https://stedolar

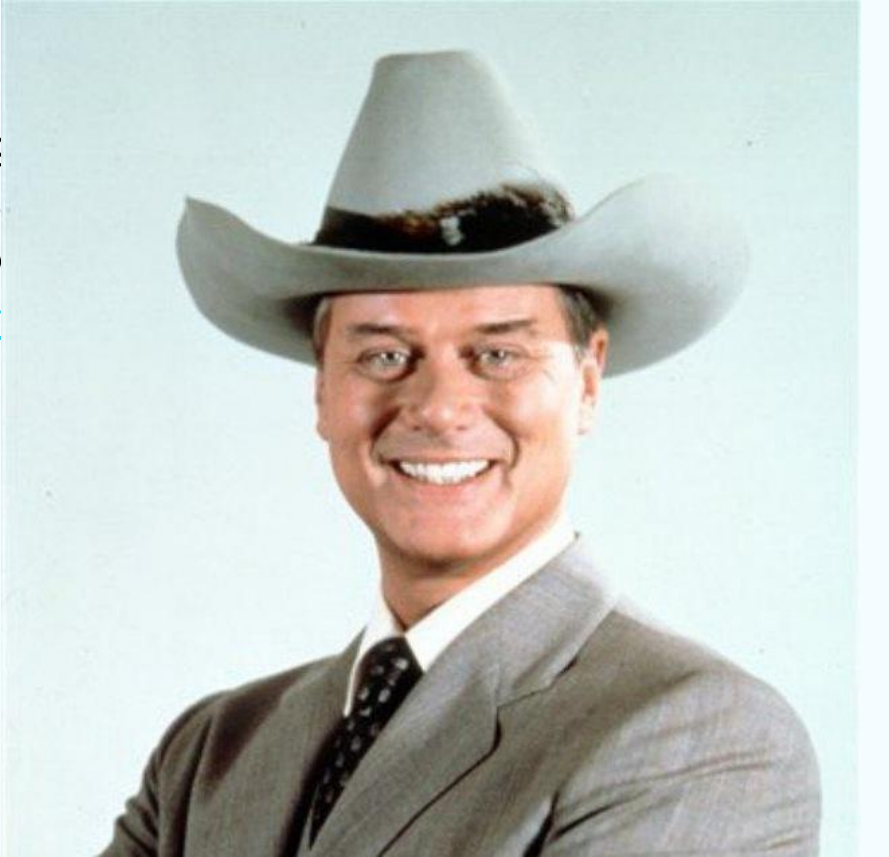

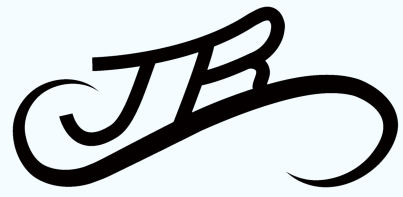

Copyright 2021, Confluent, Inc. All rights reserved. This document may not be reproduced in any manner without the express written permission of Confluent, Inc.

# **> history | grep jr**

- Had to generate traffic for a customer, on the fly, with just an **example** of a json
- They asked how much this stuff would be **compressed** by the producer, which obviously varies with:
	- different **algorithms**
	- different **throughput**
	- different **batching** kafka configuration
	- can't use a single json to do that, would be compressed **too much**
- Existing tools couldn't easily answer this question, and for sure not in a 5 minutes time frame, for example:
	- **Datagen** with custom objects is complex to setup
	- Managed **Datagen** on Confluent Cloud can't use custom objects and can't compress

ht 2021, Confluent, Inc. All rights reserved. This document may not be reproduced in any manner without the express written permission of Confluent, Inc.

# **> history | grep jr**

"VLAN": "DELTA", "IPV4\_SRC\_ADDR": "10.1.41.98", "IPV4 DST ADDR": "10.1.137.141", "IN\_BYTES": 1220, "FIRST\_SWITCHED": 1681984281, "LAST SWITCHED": 1682975009, "L4\_SRC\_PORT": 81, "L4\_DST\_PORT": 80, "TCP FLAGS": 0, "PROTOCOL": 1, "SRC\_TOS": 211, "SRC\_AS":  $4,$ "DST\_AS":  $1,$ "L7\_PR0T0": 443, "L7\_PROTO\_NAME": "ICMP", "L7\_PROTO\_CATEGORY": "Application"

# **> history | grep jr**

```
"VLAN": "{{randoms "ALPHA|BETA|GAMMA|DELTA"}}",
"IPV4_SRC_ADDR": "{{ip "10.1.0.0/16"}}",
"IPV4_DST_ADDR": "\{ \{ip "10.1.0.0/16"}}",
"IN_BYTES": { {integer 1000 2000}},
"FIRST_SWITCHED": { {unix_time_stamp 60}},
"LAST_SWITCHED": { {unix_time_stamp 10}},
"L4_SRC_PORT": { {ip_known_port}},
"L4_DST_PORT": \{ \{ip_k \}known_port}},
"TCP_FLAGS": 0,
"PROTOCOL": \{\{\text{interger 0 5}\}\}\,,
"SRC_TOS": \{\{\text{integer 128 255}\}\}\,,
"SRC_AS": \{\{\text{integer 0 5}\}\}\,,
"DST_AS": \{\{\text{integer 0 2}\}\}\,,
"L7_PROTO": \{ip_k \rightarrow pop + 1\},
"L7_PROTO_NAME": "{ip_k \dots p\textrm{rotocol}} ;
"L7_PROTO_CATEGORY": "{{randoms "Network|Application|Transport|Session"}}"
```
# **> whois jr**

- Is a **template** system, leveraging wonderful Golang **text/template** package
- Has a **CLI** but also **REST APIs**
- Can generate **anything** you could write a template for (so, not tied to json)
- Embeds a specialized **fake** library (no use of existing faking libraries)
- Has **automatic integrity** for related fields (city, zip, mobile, phone, email/company, etc)
- Can maintain **integrity** between objects generated (**relations**)
- It's been designed for **Kafka**, but can directly output to **Elastic**, **Redis**, **MongoDB, S3**
- Can talk to **Confluent Schema Registry** for Kafka, serializing in **Avro/Json Schema**

# **> man jr**

- You choose your **template** from the available templates
- You choose **-n** number of objects to generate at each pass
- You choose **-f** frequency
- You choose **-d** duration

**jr** template **list jr** template **run** *net\_device* | jq **jr** template **run** -n 2 *net\_device* | jq **jr** template **run** -n 2 -f 100ms *net\_device* | jq **jr** template **run** -n 2 -f 100ms -d 5s *net\_device* | jq

#### **> man template**

- There are **3** different templates to control jr
	- **Key** template, which defaults to **null**
	- **Output** template, which defaults to **Value** only: **{{.V/n}}**
	- **Value** template, which you control in two different ways
		- Embedding directly in the command line (**--embedded**)
		- By name (**user,net\_device**, etc) for the OOTB templates

**jr** template **list jr** template **show** *net\_device* **jr** template **show** *user* **jr** template **run** --key '{{key "ID" 100}}' *user* **jr** template **run** --key '{{key "ID" 100}}' --outputTemplate '{{.K}} {{.V}}' *net\_device* **jr** template **run** --key '{{key "ID" 100}}' --embedded '{{name}} {{email}}' --kcat

### **> cat cli**

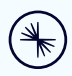

- You have 3 resources: **emitters**, **templates** and **functions**
	- You can list, show and run **templates**
	- You can list available **functions** and test directly (**--run**) without writing a template. There are **127** functions at the moment, and growing
	- **Emitters** are a new concept: you configure different emitters all at once, with different frequency and other parameters, and then you just list/show/run the emitters with a single command

**jr** function **list** -c finance **jr** function **list** card --run **jr** function **list** regex --run **jr** emitter **list jr** emitter **run**

#### **> man functions**

- There are **127** functions at the moment, categorized as
	- People
	- Text utilities
	- Network
	- Context
	- Address
	- Finance
	- Math
	- Phone

**cat** .jr/templates/data/it/movie **jr** template run --template '{{from "movie"}}' **jr** template run --locale IT --template '{{from\_n "beer" 3}}' **jr** template run --locale IT --template '{{from\_n "actor" 15}}'

#### **> cat automatic\_integrity**

- Some functions are "smart", for example:
	- **Mobile** phones are generated by "inverse" regular expressions, using mobile company numbers valid for the chosen country (**--locale**)
	- Streets, cities, zip codes, phone prefix and more are all **localizable** and **coherent** without doing anything special
	- your **work email** is generated automatically using if already in the template - previously generated **name**, **surname** and **company**

**ir** template **run** --template '{{name}} {{email}}' **ir** template **run** --template {{name}} {{surname}} {{company}} {{email\_work}}' **jr** template **run** user | jq **jr** --locale IT template **run** user | jq **jr** --locale FR template **run** user | jq

#### **> echo "hello" 2>&1 >> \$LOG**

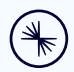

- You can choose different **output** for jr:
	- **stdout** (default)
	- **○ kafka**
	- **○ redis**
	- **○ mongo**
	- **elastic**
	- **s3**
- Each **output** needs a specific configuration
- Output can easily be extended implementing **Producer** interface

**jr** template **run** user -o kafka **jr** template **run** user -o kafka -t topic\_user -a **jr** template **run** user -o mongo

#### **> select \* from customers where custID='X1001';**

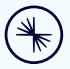

- **Relational Integrity** is where most of similar tools fall. To generate "related" data, they end up having long lists of prebuilt json documents, not at all random. Basically they become equivalent to:
	- **kcat** -P -b localhost:9092 -t topic -K: -l **prebuilt\_json.txt**
- ir has two features to help with integrity
	- **preload** to create a bunch of events at the beginning
	- context functions, especially **add\_v\_to\_list, random\_n\_v\_from\_list** and **random\_v\_from\_list**

#### **> select \* from customers where custID='X1001';**

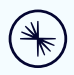

- With preload and context you can for example:
	- generate **1000** random products all at once to a topic
	- generate **100** random customers all at once and then add **1** customer every minute
	- stream **5** random orders every **100ms** by **existing** customers with **existing** products
- To test your streaming apps (**KStream**, **ksqlDB**, **Flink**), you definitely need relations!

**jr** function **list** -c context **jr** template **show** shoe **jr** template **show** shoe\_customer **jr** template **show** shoe\_order **jr** template **show** shoe\_clickstream

his document may not be reproduced in any manner without the express written permission of Confluent, Inc. **jr** emitter **run**

#### **> more | grep future**

- We need your help!
	- o Close issues if you can:<https://github.com/ugol/jr/issues>
	- **Localizations** in different languages
	- Useful new **functions** for templates
	- Useful pre-configured **emitters** for complex use cases
	- New **output** Producers (every k/v store is a candidate)
- Pls **star, watch** and **fork** the project on Github!
	- $\circ$  The **brew** guys told us that we need a minimum
	- **30** forks
	- **30** watchers
	- **75** stars
	- (if you want to *brew install jr*!)

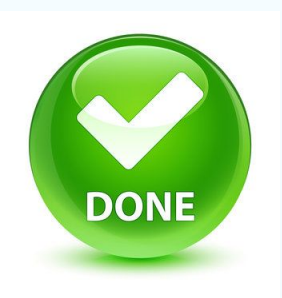

### **> more | grep links**

- Links
	- Issues <https://github.com/ugol/jr/issues>
	- Documentation <https://jrnd.io/>
	- Blog first part: [https://dev.to/ugol/jr-quality-random-data-from-the-command](https://dev.to/ugol/jr-quality-random-data-from-the-command-line-part-i-5e90) [-line-part-i-5e90](https://dev.to/ugol/jr-quality-random-data-from-the-command-line-part-i-5e90)
	- Blog second part:

[https://dev.to/ugol/jr-quality-random-data-from-the-command](https://dev.to/ugol/jr-quality-random-data-from-the-command-line-part-ii-3nb3)

[-line-part-ii-3nb3](https://dev.to/ugol/jr-quality-random-data-from-the-command-line-part-ii-3nb3)

○ Blog third part: **SOON**

#### **> more | grep questions?**

Copyright 2021, Confluent, Inc. All rights reserved. This document may not be reproduced in any manner without the express written permission of Confluent, Inc.

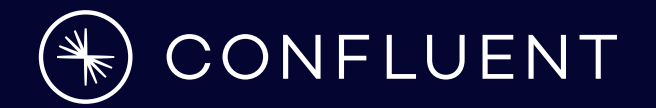